# **JAK ZVÝŠIT KONKURENCESCHOPNOST PODNIKU**

konkurenční potenciál a dynamika podnikání

Zdeněk Mikoláš

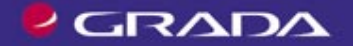

# Upozornění pro čtenáře a uživatele této knihy

Všechna práva vyhrazena. Žádná část této tištěné či elektronické knihy nesmí být reprodukována a šířena v papírové, elektronické či jiné podobě bez předchozího písemného souhlasu nakladatele. Neoprávněné užití této knihy bude trestně stíháno.

Používání elektronické verze knihy je umožněno jen osobě, která ji legálně nabyla a jen pro její osobní a vnitřní potřeby v rozsahu stanoveném autorským zákonem. Elektronická kniha je datový soubor, který lze užívat pouze v takové formě, v jaké jej lze stáhnout s portálu. Jakékoliv neoprávněné užití elektronické knihy nebo její části, spočívající např. v kopírování, úpravách, prodeji, pronajímání, půjčování, sdělování veřejnosti nebo jakémkoliv druhu obchodování nebo neobchodního šíření je zakázáno! Zejména je zakázána jakákoliv konverze datového souboru nebo extrakce části nebo celého textu, umisťování textu na servery, ze kterých je možno tento soubor dále stahovat, přitom není rozhodující, kdo takovéto sdílení umožnil. Je zakázáno sdělování údajů o uživatelském účtu jiným osobám, zasahování do technických prostředků, které chrání elektronickou knihu, případně omezují rozsah jejího užití. Uživatel také není oprávněn jakkoliv testovat, zkoušet či obcházet technické zabezpečení elektronické knihy.

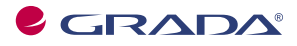

Copyright © Grada Publishing, a.s.

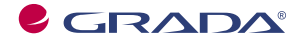

Copyright © Grada Publishing, a.s.

*Nakladatelství děkuje* Ekonomické fakultě VŠB-TU v Ostravě za podporu této knihy.

#### Doc. Ing. Zdeněk Mikoláš, CSc.

#### Jak zvýšit konkurenceschopnost podniku **Konkurenční potenciál a dynamika podnikání**

Vydala Grada Publishing, a.s. U Průhonu 22, 170 00 Praha 7 tel.: +420 220 386 401, fax: +420 220 386 400 www.grada.cz jako svou 2199. publikaci

Odborní recenzenti: prof. Ing. Miroslav Nejezchleba, CSc. prof. Ing. Růžena Petříková, CSc.

Odborná spolupráce: prof. Ing. Miroslav Hučka, CSc. (VŠB-TU Ostrava) prof. Ing. Miloš Konečný, DrSc. (VUT Brno) prof. Ing. Dušan Smolík. DrSc. (VŠB-TU Ostrava) prof. Jaroslav Vanek (N.Y., USA)

Odpovědná redaktorka Mgr. Kateřina Rubášová Sazba Milan Vokál Počet stran 200 První vydání, Praha 2005 Vytiskla tiskárna PBtisk Prokopská 8, Příbram 4

Publikace byla zpracována v rámci výzkumného záměru MSM275100015 "Analýza a modelování adaptačních procesů průmyslových regionů v kontextu integrace do Evropské unie a vytváření euroregionů" za dílčí úkol č. 3/2 s názvem "Rozvoj podpory malého a středního podnikání".

V souladu s učebními plány vhodné jako podpůrná učebnice ve studijních oborech ekonomika podniku a podnikání na vysokých školách a fakultách ekonomického, manažerského a podnikatelského zaměření.

© Grada Publishing, a. s., 2005 Cover Photo © profimedia.cz/CORBIS, 2005

ISBN 80-247-1277-6 (tištěná verze) ISBN 978-80-247-6263-0 (elektronická verze ve formátu PDF) © Grada Publishing, a.s. 2011

# Obsah

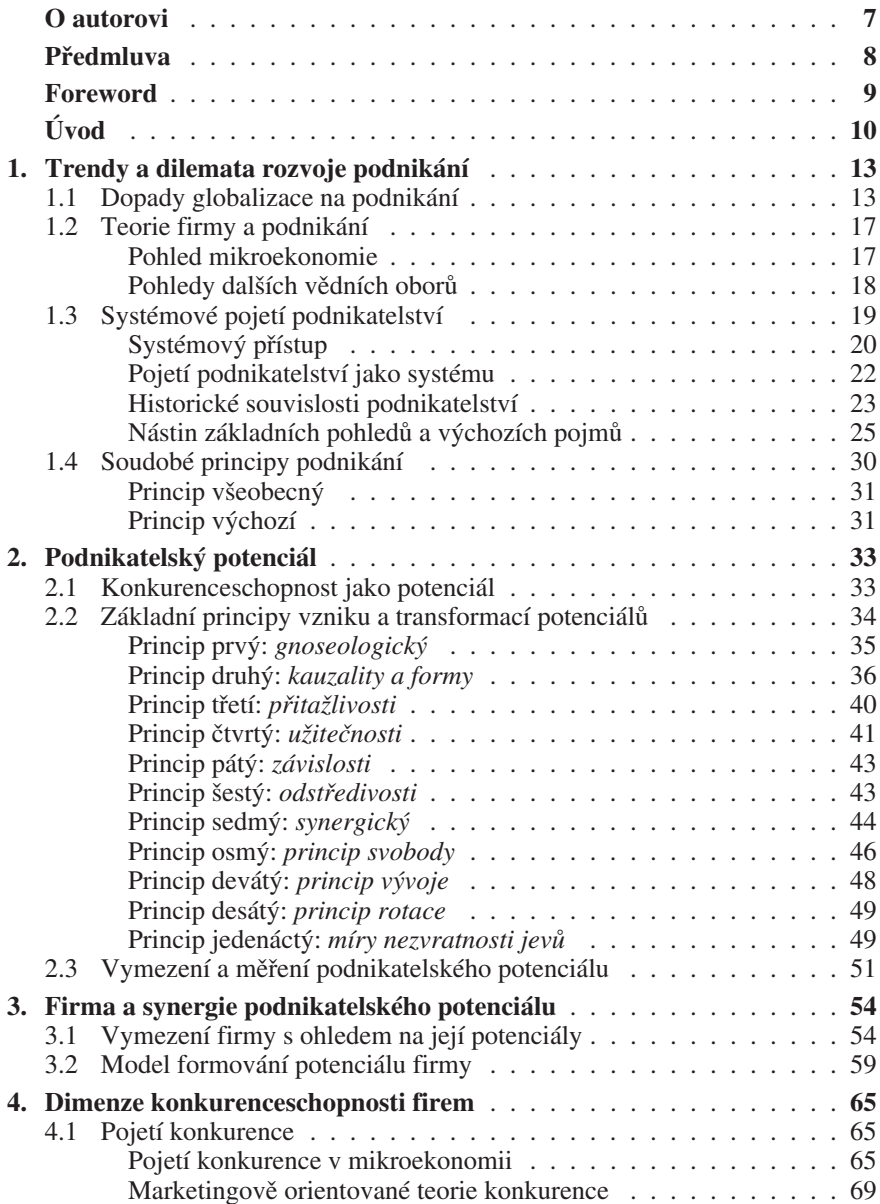

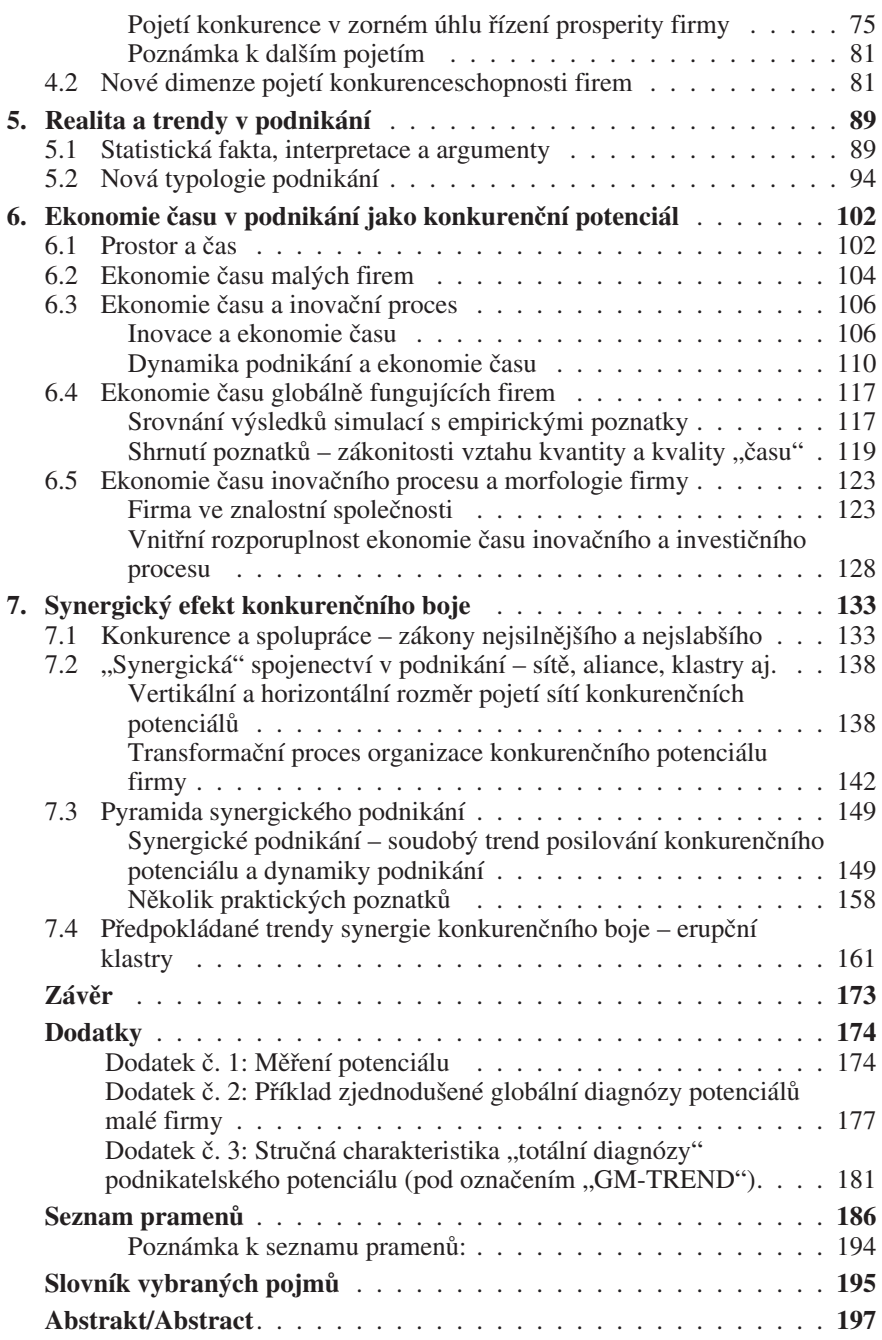

# O autorovi

#### Doc. Ing. Zdeněk Mikoláš, CSc.

Spolupracuje s řadou vysokých škol v České republice, na Slovensku a v Polsku. Je docentem Ekonomické fakulty VŠB-TU Ostrava specializujícím se na problematiku rozvoje podnikání, malého a středního podnikání a poradenství pro podnikatele a manažery. Na výuce a výzkumu vysokých škol se podílí již 30 let. V poslední době se kupříkladu zúčastnil projektu LEED/OECD věnovanému problematice klastrů (clusters).

Docent Mikoláš dlouhodobě působí v podnikové sféře. Pracoval v Severomoravských energetických závodech. Od roku 1990 podniká v oblasti poradenství v podnikání, byl a je členem statutárních a dalších vrcholových orgánů akciových společností, s.r.o. nebo spořitelního a úvěrového družstva. Je typickým příkladem "teoretiků", kteří preferují "těsný" kontakt s praxí.

Od roku 1990 již publikoval formou monografií, článků ve sbornících, v novinách a časopisech, v televizi a rozhlase více než 200 svých příspěvků a prezentací nejen v České republice, ale také na Slovensku, v Polsku, ve Slovinsku, Francii atd. Nevyhýbá se popularizaci vědy v praxi – autorovým častým sloganem je: "Přiměřeně praxe pro teoretiky a přiměřeně teorie pro praxi."

Kontakt:

Doc. Ing. Zdeněk Mikoláš, CSc. zdenek.mikolas@vsb.cz tel.: 596992124, 604747979

# Předmluva

Významným úkolem všech univerzit je vědecká a výzkumná práce. Snaha posílit kreativitu a angažovanost akademické obce našla kromě jiného před šesti lety odraz v založení institutu výzkumných záměrů na vysokých školách. V roce 2004 všechny schválené výzkumné záměry končí. Přispěly ke zvýšení angažovanosti pedagogických a vědeckých pracovníků v oblasti vědy a výzkumu a staly se i významným zdrojem financování vysokých škol.

V roce 1999 uspěla Ekonomická fakulta Vysoké školy báňské – Technické univerzity Ostrava ve výběrovém řízení s úkolem "Analýza a modelování adaptačních procesů průmyslových regionů v kontextu integrace do Evropské unie a vytváření euroregionů". V průběhu prací byly vyřešeny vytyčené úkoly a tím byly splněny plánované cíle. Výsledky práce byly každoročně hodnoceny v pravidelných náročných oponentních řízeních.

V současné době se dokončují souhrnné materiály, které budou předloženy k závěrečnému oponentnímu řízení v I. čtvrtletí roku 2005. Zároveň byly připraveny publikace, které shrnují výsledky nejdůležitějších výzkumných šetření. Předpokládám, že kniha, která se Vám dostává do rukou, bude pro odborníky i praxi významným zdrojem poznání a poučení.

Jsem přesvědčen, že končící výzkumný záměr podnítil zejména v mladých akademických pracovnících zájem o vědu a výzkum, což se pozitivně projeví v dalších letech nejen v jejich výzkumné práci, ale i v pedagogické činnosti.

> prof. Ing. Jiří Kern, CSc., děkan Ekonomické fakulty Vysoké školy báňské Technické univerzity Ostrava

### Foreword

Every university considers scientific and research work an essential task. Six years ago, the efforts aimed at strengthening of academic community's creativity and commitment reflected, among others, in setting up an institute of research projects at universities. In 2004, all approved research projects should be finalized. They have considerably contributed to the increased engagement of educational and research workers in the area of science and research and have also become a significant source of universities funding.

In 1999, the Faculty of Economics, Technical University of Ostrava, succeeded in the selective proceedings with its project "Analysis and Modelling of Industrial Regions Adaptation Processes in the Context with Integration into the European Union and Euro-regions Shaping". During research work the determined targets were solved and thus the outlined goals were fulfilled. Every year the outcome of research work was assessed in regular exacting opponent proceedings.

Currently, the summary materials are being finalized that will be submitted for the final opponent proceedings in the first quarter of 2005. At the same time, publications have been prepared presenting the summarized findings of the most important research searching. I presume that the book you are confronted with will become a significant source of knowledge and learning for both experts and practice.

I am confident that the research project, completed recently, has encouraged young academic workers to a greater interest in science and research. This will be reflected positively not only in their research work but also in their teaching activities in the subsequent years.

> prof. Ing. Jiří Kern, CSc., the Dean of the Faculty of Economics, Technical University of Ostrava

# Úvod

Ze závěrů Lisabonského summitu Evropské unie (EU) z roku 2000 vyplývá pro všechny její členy konkrétní cíl a velmi náročný a aktuální úkol – vybudovat na ev*ropském kontinentu nejkonkurenceschopnější ekonomiku světa založenou na zna-<u>lostech</u>* 

Je zcela zřejmé, že nejde o lokální a krátkodobý cíl, jde o strategický cíl pro podnikatelské subjekty celé integrující se Evropy. Základem onoho úsilí je jasná konkurenční strategie a její razantní a soustavná realizace jak EU jako celkem, tak jednotlivými státy Evropské unie a zejména firmami působícími na jejich území. Konkurenční strategie EU, aby se její výše uvedený cíl stal realitou a nikoli fikcí, musí splňovat jak *věcný*, tak *právní, etický a podnikatelský standard*.

Materiály Evropské unie vymezují konkurenci jako situaci na trhu, kdy se prodejci výrobků nebo služeb snaží nezávisle na sobě získat přízeň kupujících, a to s cílem dosáhnout konkrétní podnikatelský cíl jako např. zisk. velikost prodeje a (nebo) podíl na trhu. Konkurenční soutěžení mezi firmami se uskutečňuje na základě cen, jakosti, doprovodných služeb nebo kombinací těchto a dalších faktorů, které zákazník pozitivně hodnotí. Spravedlivá a nedeformovaná konkurence je klí- $\check{c}$ ovým pilířem tržní ekonomiky.<sup>1</sup>

endnikatelský standard konkurenční strategie firem (*regionální teorie zdůraz*ňují navíc i nutnost konkurenční strategie regionů), umožňující "efektivněji konkurovat, a tím upevnit její postavení na trhu" (Porter, 1994, s. VI), prezentuje ve svých publikacích řada autorů. K všeobecně nejuznávanějším v současné době patrí stanoviska předního experta v oblasti "konkurenční strategie" M. E. Portera<sup>2</sup>. Praxe a současně teoretické výzkumy však potvrzují, že v globální konkurenci, resp. soutěži firem a regionů v globálně se rozvíjejícím světě, není možné udržet si pozice mezi konkurenty bez změny standardního pojetí konkurenční strategie.

Příkladů snah o nový pohled reagující na měnící se podmínky v globální ekonomické i mimoekonomické soutěži je řada – k nejznámějším patří např. publikace R. Gibsona a kol. Nový obraz budoucnosti.<sup>3</sup>

 $1$  European Commission – Directoriate General for Competition: Glossary of terms used in EU competition policy – Antitrust and control of concetrations. Brussels July 2002, Royněž viz: Vodáček, L. Vodáčková, O.: Malé a střední podniky: konkurence a aliance v Evropské unii. Praha: Management Press 2004.

 $2$  Porter, M. E.: Konkurenční strategie. Praha: Victoria Publishing 1994.

<sup>&</sup>lt;sup>3</sup> Gibson, R. a kol.: Nový obraz budoucnosti. Praha: Management Press 1998.

Nutno však upozornit na inspirativní pokus autorů knihy *Průvodce řízením* změn – Trendy managementu.<sup>4</sup> Autoři knihy hledají nové možnosti jak překonat některé starší modely konkurenceschopnosti a reagovat na Evropský model excelence (EFOM), ke kterému se v poslední době hlásí EU. V knize (Häuser, 2003, s. 58) se uvádí jako příklad "nové" cesty "spirála růstu konkurenceschopnosti" vyrůstající z vnitřního fungování firmy, rozvíjející se v podobě růstu potenciálu úspěšnosti, následující řadou kombinací konkurenčních faktorů, jako jsou inovace, rychlost, kvalita, náklady, produktivita aj. Spirála konkurenceschopnosti je dovršena zákaznickou spokojeností. Jde o jednu z řady variant hledání cest k naplnění odvážných cílů EU formulovaných na Lisabonském summitu v roce 2000.

Problematika *konkurenčního potenciálu a dvnamiky podnikání* má společné východisko s výše uvedeným pojetím spirály růstu konkurenceschopnosti. Tím je *kladení obdobných otázek hledajících základy a smysl soudobé konkurenceschop*nosti firem, ide o hledání nových pohledů na konkurenci a její místo v současném složitém světě – jde o pohled stavějící na pojmech "potenciál" a "dynamika změn".

Právě zde v onom "filozofickém" fundamentu podnikatelského myšlení nutno hledat další cestv k naplnění *konkurenčních cílů* Evropské unie, České republiky, jednotlivých firem, regionů a samotných občanů. Pokud tomu tak nebude, obávám .<br>se, že propast v konkurenceschopnosti mezi Evropou a USA a zřejmě v blízké budoucnosti mezi Evropou a Čínou se bude zvětšovat.

Dnes už končí éra, kdy postačilo jen sledovat dosažené výsledky nebo extrapolovat statistická data do budoucna – nastupuje období, kdy se hospodářská, sociální a politická soutěž posouvá do oblasti konfrontací potenciálů a dynamiky změn "soutěžících" stran. Soutěž na trhu (resp. i mimo něj) je vícedimenzionální jak v obsahu, formách, prostoru, tak i v čase. Dokonce po "racionálním" posouzení soutěžící strany mnohdy neotevřou ani reálný konflikt – nedodají výrobky a služby na trh, nevstoupí do otevřeného střetu, vyhnou se konkurenci apod.

Následující kapitoly předkládané monografie nabízejí řadu nových pohledů na konkurenceschopnost v podnikání na počátku třetího tisíciletí. Nejde ani o pokus shromáždit dostupné poznatky do "encyklopedického" díla, zároveň nejde ani o naplnění ambicí přinést za každou cenu "revoluční" myšlenky. Jde o snahu doplnit již tak široké spektrum názorů na konkurenční aktivity firem o specifický zorný úhel pohledu v těch místech nebo momentech, kde teorie a praxe vědomě či nevědomě "obchází" existující dilemata dalšího rozvoje podnikání a konkurence podnikatelských subjektů.

Pozornému čtenáři jistě neujde, že v této publikaci se záměrně střídají pasáže spíše praktického a faktografického zaměření (statistické údaje, deskriptivní poznatky jiných autorů apod.) – jde např. o úvod, kapitoly 1.1, 4 a 5 – s kapitolami značně teoretickými a formalizovanými (kap. 1.2 až 3).

<sup>&</sup>lt;sup>4</sup> Häuser, S. – Klamta, P. – Kovács, J. – Makarová, M.: Průvodce řízením změn – Trendy managementu. Ostrava, Opava: VŠB-TU/Silma Gradient 2003.

Smyslem "praktických" kapitol je "otevření prostoru" pro teorii nebo naopak jde o "faktické dokreslení" kapitol spíše s teoretickým nábojem.

V duchu této koncepce obsahově monografie vrcholí na prvý pohled výrazně "teoretickou" a formalizovanou šestou kapitolou, která "ideově vyrůstá" z kapitoly 3. a opírá se o deskriptivní poznatky zejména kapitoly páté. Ve skutečnosti jde o "čistou" teorii jen na prvý pohled, protože praxe v této oblasti zřejmě předběhla teorii. Publikace nabízí skromný pokus najít teoretické vysvětlení toho, co nepokrytě v realitě funguje. Proto šestou kapitolu je možné považovat za stěžejní myšlenkový přínos publikace v chápání dynamiky podnikání odvozené z konkurenčního poten- $\chi$ *ciálu firmy.* 

Následující sedmá kapitola rozvíjí předchozí teoretické poznatky do pohledu na konkurenceschopnost firem ze zorného úhlu synergie a dynamiky podnikání. Zejména zde, v kapitolách šesté a sedmé, nutno hledat odpovědi na soudobé otázky konkurenčního boje v globalizujícím se světě, naznačené názvem publikace ... *jak* zvýšit konkurenceschopnost?

Odpověď zní: hledejte svůj konkurenční potenciál a dynamiku svého podnikání!

Publikace není "kuchařkou" *jak zvýšit konkurenceschopnost*, protože moderní podnikatel a manažer jsou tvořiví lidé, kteří nepotřebují "kuchařky" a návody. Vynikající podnikatel či manažer jsou osobnostmi, které tvůrčím způsobem rozvíjejí zřetelehodné impulzy do vlastních autorských výstupů – to jsou praktické výsledky *bodnikání, resp. podnikatelský úspěch (... případně neúspěch).* 

# 1. Trendy a dilemata rozvoje podnikání

### 1.1 Dopady globalizace na podnikání

Poznatky z České republiky a z dalších postsocialistických zemí Evropy poukazují na velmi závažné zjištění ovlivňující tvorbu strategie malých, středních i velkých firem. V současné době, tedy na počátku třetího tisíciletí, nejen v uvedených zemích, ale rovněž v dalších státech např. východní a jihovýchodní Evropy, se sbíhají, resp. slévají tři transformační sociálně-ekonomické vlny:

- transformační vlna nesoucí změnu společenského a ekonomického systému;
- $\blacksquare$  změny mající společné označení jako globalizace a glokalizace;
- $\blacksquare$  proces reálných a formálních příprav vstupu jednotlivých států do EU a jejich následná adaptace v nových podmínkách po vstupu do EU.

Změna společenského a ekonomického systému trvá již více než deset let a v uvedených zemích se nachází v konečné fázi. Projevy globalizace jsou zde intenzivně vnímány zhruba od roku 1995 a v současné době pociťujeme nové projevy globalizace v podobě glokalizace. Třetí "EU" vlna se intenzivně zvedá a teprve v dalších letech čekáme její vrchol.

Z hlediska formování strategie firem je důležité poznat nebo odhadnout "součtový", resp. synergický efekt všech uvedených vln sociálně-ekonomické transformace jednotlivých zemí (případně určitého seskupení, např. Polska, ČR, Slovenska a Maďarska). Dokonce se dá předpokládat, že za několik let (zřejmě do roku 2010) nastane v regionu střední Evropy výrazný a kvalitativně nový transformační proces měnící charakter podnikání. Lze však obtížně definovat obrysy výsledku této nové transformační vlny.

Zvládnutí dopadů uvedených transformačních procesů na jednotlivé firmy bude patřit k velmi náročným úkolům podnikatelské praxe, protože podniky, zvláště malé a střední firmy, jsou velmi citlivé na změny podnikatelského prostředí. Navíc existuje určitá paradoxní situace v tom smyslu, že především malé a střední firmy, které jsou nejvíce pod tlakem transformačních turbulencí, nemají dostatečně kompetentní vlastníky a manažery, kteří by výše uvedené trendy poznali, pochopili a promítli do rozvojových podnikatelských strategií. Další problém tkví v tom, že tyto firmy nemají obvykle ani dostatek finančních prostředků, aby uvedené vlastní nedostatky překonaly s pomocí externích poradců a služeb expertů. Obecně můžeme říci, že velká část firem, zejména těch nejmenších, má velmi mlhavé představy o budoucnosti, jejich podnikatelské záměry jsou často povrchní a formální, případně jejich strategie podceňují rizika budoucího vývoje. Za těchto okolností se požadavek, aby tyto firmy vytvářely svou "konkurenční" strategii, přibližuje spíše k oblasti iluzí a mýtů než k reálné a životaschopné praxi. Uvedené firmy *se vyřadil*y z konkurenční soutěže již před jejím začátkem, protože nepoznaly, nepochopily a nepromítly realitu okolního světa do vlastního podnikatelského "života".

Na straně druhé nelze ani tyto firmy odsuzovat či zesměšňovat – taková je realita. Povinností odborníků na podnikání, kompetentních politiků, pedagogů, bankéřů, seriozních novinářů atd. je vzniklou situaci správně pojmenovat a objektivně objasnit.

V prvé řadě je nutno definovat základní pojmy v "ideální" podobě (tedy tak, jak by situace, jev, proces měl existovat, pokud by byl "jen konkrétně vymezenou teorií, resp. modelem"). V této publikaci s ohledem na potřebu jednotného chápání celého textu vymezujeme vybrané pojmy v následujícím smyslu, přičemž jsme si vědomi, že existují jiné definice a jiné pohledy na popisované jevy v závislosti na kontextu příslušného díla nebo filozofickém přístupu k problematice konkrétního autora.

Soudobá soutěž na trhu vyžaduje uplatňovat důmyslně promyšlené a do hlouby propracované konkurenční strategie (např. M. E. Porter, 1994). Konkurenční stra-.<br>tegie firmy je efektivní, pokud je součástí systémově zpracované strategie firmy.

Strategie firmy je obyvkle chápána jako reakce podnikatelských subjektů na příležitosti a ohrožení vytvářené podnikatelským prostředím s ohledem na schopnosti, potenciály, resp. silné a slabé stránky podniku (resp. podnikatele), která má zásadní a často existenční dopady na poslání (misi) a vizi vývoje podniku a jeho dlouho $d$ obý rozvoj ve stěžejních činnostech a funkcích.

Strategie firmy *musí především garantovat:* 

- *stanovení a rozpracování základních rozvojových cílů firmy s ohledem na zájmy - - - 6-- --"D0 
- 
 0 - ie firmy, případně další podmínky definované vlastníkem pro vývoj firmy;*
- *permanentní vytváření firemního potenciálu:*
- *trvale udržitelnou prosperitu firmy*;
- *eliminaci předvídatelných rizik:*
- *základ pro taktické a operativní řízení firmy.*

Z hlediska vztahu vlastníků a manažerů k podniku existují dvě strategie:

- *vlastnická strategie* definovaná vlastníkem, *přičemž, firma (podnik) je obvykle* dílčí složkou vlastnického portfolia;
- *manažerská strategie firmy (podniku), která naplňuje obsah strategie vlastnické x* konkrétní firmě, je definována jejím managementem.

Přikláním se k názoru (viz např. R. D. Hishrich, 1996 nebo J. Jünger, 2004), že vlastnická strategie musí být prvotní a musí jasně stanovit vlastnickou misi a vizi firmy (což je zejména dilematem vlastníků malých a středních firem). Například značným problémem posledních let v ČR je, jak konkrétní vlastníci chápou výše uvedené sociálně-ekonomické transformační vlny, jak je promítají do svého vlastnického portfolia, jaký prostor (rámec) stanoví managementu pro rozvoj podniku

atd. Toto "vlastnické dilema" stálo mimo jiné u zrodu nového významu českého slova "tunel".

Situace je o to náročnější, že "... podniky již nejsou izolované podnikatelské instituce<sup>1</sup>, ale jsou naopak součástí světové ekonomiky, která prostřednictvím neviditelných podnětů usměrňuje vývoj podniků a celých odvětví tam, kde to světová ekonomika potřebuje" (Čuba, 2002, s. 22)<sup>2</sup>.

Globalizaci a další sociálně-ekonomické transformace musí aktivně vnímat každá firma, pokud nechce být vláčena událostmi nezávisle na vlastní vůli. Jen část firem však může být označena za "globalizované", tedy schopné výrazněji ovlivňovat globalizační procesy (Okoń-Horodyńska, 2003).

Globalizované firmy se rovněž vyznačují specifickými a často málo vnímanými znaky jako např. bezskladovým zásobováním a výrobou, využíváním globálních manažerských informačních a řídicích systémů, jsou oproštěny od všech činností, které s přímým tokem činností nesouvisejí (Čuba, 2002, s. 25)<sup>2</sup>. Jde tedy o nové soudobé trendy konkurenčního boje, které zvládá jen velmi malá část firem (viz např. Zimniewicz, 2003; Martyniak, 2002).

Dle F. Čuby (2002, s. 55)<sup>2</sup> globalizačním tlakům naprostá většina podniků (zejména průmyslových a zemědělských) neodolá, protože tradiční pojetí výroby neumožňuje významně snížit náklady. Globalizační proces probíhá podle "jednoznačného pravidla akvizice ekonomiky tam, kde to přináší nejvyšší efekt".

Na tomto místě můžeme zdůraznit aktuální myšlenky prof. H. Bienioka<sup>3</sup>, který při různých příležitostech zdůrazňuje, že globalizace "není globální ve smyslu abstrakce jevů", je naopak velmi "konkrétní", přestože působí globálně (celosvětově). Konkrétnost globalizace prof. Bieniok vidí v současné době jednak v "selektivností" (tzn. konkurenční diferenciaci) a jednak v tom, že globalizace získává podobu (formu) "glokalizace" (tzn. že v určitých momentech se globální jevy prosazují s výraznou intenzitou ve zcela konkrétních lokalitách).

Do tohoto kontextu zapadají rovněž další myšlenky F. Čuby a J. Hurty (2002, s. 25–26)<sup>2</sup>, kteří konstatují: "Nadnárodní společnosti mohou prostřednictvím svých celosvětových vnitropodnikových cen převádět z jedné země do jiné jak zisk či daně, tak i některé nákladové položky. ... To vše způsobuje nerovnoprávné postavení podniků na trhu. Na trhu proto vítězí globální nadnárodní organizace. Uvnitř hospodářství se tak vytváří asymetrický trh." Uvedená tvrzení (a nejde jen o osamocený názor citovaných autorů) velmi narušují jak mikroekonomické, tak právní koncepty "konkurence", "hospodářské soutěže" apod.

<sup>&</sup>lt;sup>1</sup> "Společnou charakteristikou různých podniků je jejich obecné vymezení jako institucionalizovaného podnikání." – in: Čuba, F. – Hurta, J.: Řízení podniku. Slušovice/Zlín: Mondon 2002 (citace ze strany 9).

<sup>&</sup>lt;sup>2</sup> Čuba, F. – Hurta, J.: Fungování podniku v současném světě. Slušovice: Mondon 2002.

Prof. H. Bieniok patří k významným polským odborníkům na problematiku systémů řízení, mj. byl 3 děkanem fakulty řízení Ekonomické akademie (univerzity) v Katovicích.

Globalizace takto vnáší do praxe i teorie podnikání (resp. ekonomiky i ekonomie) určité dilema, určitou pochybnost, zda dosavadní pojetí konkurence, konkurenceschopnosti (viz např. citace z dokumentů EU v úvodní kapitole) jsou věrným obrazem reality a nikoli zidealizovaným modelem, resp. dokonce přáním autorů oněch konceptů. Dilemata současného podnikání jsou tedy svázána s obtížnou volbou mezi do značné míry se vylučujícími možnostmi – jít dosavadní ověřenou cestou nebo riskovat změnu základního směru (trendu) rozvoje podnikání?

Pokud setrváme v logice citovaných autorů knihy Fungování podniku v současném světě<sup>2</sup>, dospějeme k závěru, že nadnárodní korporace výše popsaným postupem "se vymaňují ze závislosti na území, na němž působí. Vzniknou-li na daném území méně příznivé podmínky, pak nadnárodní organizace z daného území odcházejí a ponechávají místním vládám řešení všech důsledků. Takže i o tyto náklady fungují nadnárodní organizace levněji" (Čuba, 2002, s. 26)<sup>2</sup>. Autoři citované publikace navíc zdůrazňují, že "v současné době probíhají všechny aktivity pod poručnictvím a kontrolou nadnárodních finančních velkovlastníků" (tamtéž, s. 22). Přes mnohé velmi odvážné názory F. Čuby a J. Hurty je možné najít analogie s myšlenkami výše citovaného prof. Bienioka, případně dalších expertů na problémy globalizace (viz průběžné citace a odkazy v dalším textu).

Globalizace tedy přináší do konkurence firem, regionů a států nové rozměry, vedle pozitivních jevů jsou zcela zřejmá různá dilemata. Hledat odpovědi na otázky, které nastoluje tato "vnitřní jednota boje protikladů" globalizace, je náročný úkol.

Dle F. Čuby (Čuba, 2002, s. 59)<sup>2</sup> "... *podniky*, které chtějí v nových podmínkách obstát a vytvořit si v globalizovaném světě výhodné postavení, musejí zcela změnit nazírání na podnikání". Nezbývá jim než se chovat podle těchto základních pravidel:

- Všemi způsoby se spojovat v silné společnosti.
- $\blacksquare$  Neustále se rozvíjet a expandovat.
- $\blacksquare$  Postavit svou existenci na exportu.
- $\blacksquare$  Uplatnit novou konstrukci podniku.
- Podpořit druhotnou podnikatelskou činnost ve svém teritoriu.

Na závěr diskuse o dopadech globalizace na podnikání je nezbytné konstatovat, že hledání nových cest teorie podnikání se nejeví jen jako možnost, ale jde o zcela aktuální nutnost. Zvláště problematika formování strategie podniků v současné turbulentní době charakterizované "globální konkurencí" vede k diskusi o samotné podstatě pojmu konkurence, konkurenční strategie v podnikání atd.<sup>4</sup>

Kromě již citovaného M. E. Portera je možné se setkat s různými pojetími (a v různém kontextu) strategie podniků a podnikání (viz např. seznam pramenů).

### 1.2 Teorie firmy a podnikání

Má-li být diskuse, resp. rozprava o konkurenceschopnosti firem smysluplná, musíme si vyjasnit, co chápeme pod pojmy *firma, podnikání* atd. Jde o velmi náročný a do značné míry nekonečně se vyvíjející úkol, protože jak teorie různých vědních oborů, tak praxe se dynamicky vyvíjejí a poznatky jedněch bývají často rozporuplné a protichůdné se stanovisky druhých. Pokusme se tedy o stručnou (vstupní) orientaci y nastoleném tématu.

### Pohled mikroekonomie

Firma je obvykle pojata (např. Soukupová, 1996, s. 149)<sup>5</sup> jako subjekt specializující se na výrobu, tj. na přeměnu zdrojů (vstupů) ve statky (výstupy).

Čím je dána existence firmy? V hlavním proudu mikroekonomie (Soukupová, 1996, s.150) se konstatuje, že firma se soustřeďuje na tři hlavní činnosti:

- 1. nákup služeb výrobních faktorů,
- 2. organizace jejich přeměny ve výstup,
- 3. prodej výstupu.

Ekonomové zpravidla předpokládají, že *cílem firmy* je maximalizace zisku (obdobně cíl podnikání chápe obchodní právo), tzn. maximalizace rozdílu mezi výnosy a náklady (resp. mezi příjmy a výdaji), jak mimo jiné vyplývá z platné české legislativy. Zjednodušování odlišného pojetí stejného pojmu v různých vědních oborech však mnohdy vede k omylům a často i k nepochopení nebo výrazným desinterpretacím zkoumaných jevů v praxi.

Například samotné pojetí zisku není v ekonomii a právních vědách shodné. Obecná ekonomická teorie (mikroekonomie) pojetí zisku chápe odlišně než česká legislativa, a to takto:

- a) Ekonomický zisk je rozdílem mezi příjmy a ekonomickými náklady, jejichž výše je dána součtem explicitních a implicitních nákladů. Ekonomický zisk je účetním ziskem (v pojetí mikroekonomie) sníženým (minus) o dosažitelné alternativní výnosy ze všech zdrojů, které subjekt vlastní.
- b) Účetní zisk (v pojetí mikroekonomie) je rozdílem mezi příjmy a explicitními náklady, tj. náklady, které byly reálně vynaloženy na nákup výrobních faktorů ve vlastnictví jiných subjektů.

<sup>&</sup>lt;sup>5</sup> Podrobněji v knize Soukupová, J. – Hořejší, B. – Macáková, L. – Soukup, J.: Mikrokekonomie. Praha: Management Press 1996.

Vedle hlavního proudu mikroekonomie jsou známa alternativní ekonomická pojetí teorie firmy (Soukupová, 1996, s. 334–335, 342–344), která chápou podstatu existence firmy a zisku odlišně:

- 1. Kompenzační a funkcionální teorie firmy chápou zisk jako platbu podnikateli za jeho aktivitu a podstoupené riziko. Tento přístup lze aplikovat na firmy v individuálním vlastnictví a firmy spoluvlastníků (např. obchodních společností), jde o tzv. "partnerství". U akciových společností je obvykle vlastnictví odděleno od výkonu podnikatelské funkce. Proto je uvedená teorie firmy u akcionářského vlastnictví problematičtější.
- 2. Monopolní teorie firmy chápe zisk firmy jako výsledek nějaké výhody, výsadního postavení, tedy jako zisk monopolní.
- 3. Technologické a inovační teorie firmy chápou zisk jako výsledek technických a technologických zlepšení a inovační aktivity.
- 4. Behavioristické teorie (teorie zájmových skupin) opouštějí předpoklad, že cíl firmy je záležitostí pouze vlastníků (popř. špičkových manažerů). Firma je pojata jako "koalice" jednotlivých zájmových skupin.
- 5. Zaměstnanecké teorie firmy staví na úvaze, že podnikatelskou funkci plní všichni zaměstnanci, přičemž zisk se rozděluje mezi všechny pracovníky.

Již tento výčet pohledů mikroekonomie na vymezení pojmu *firma* (přičemž nejde o vyčerpávající výčet) naznačuje nejednotnost ekonomů při vymezování tohoto pojmu. Situace se stává složitější, když sáhneme k informačním zdrojům právních věd, sociologie, managementu atd.<sup>6</sup>

#### Pohledy dalších vědních oborů

 $E$ konomické pojetí firmy<sup>7</sup> je odvozeno od ekonomického pojetí podnikání, které je chápáno jako kombinace ekonomických zdrojů a jiných aktivit tak, aby se zvýšila jejich původní hodnota. Děje se tak zejména prostřednictvím inovací a zavedením změn. Je to dvnamický proces vytváření přírůstkového *bohatství*, resp. *přidané* hodnoty. Ekonomie obvykle firmu "formálně" popisuje jako "produkční funkci".

Psychologické pojetí firmy staví na pojmu podnikatel. Podnikatel v psychologickém konceptu firmy je osoba motivovaná určitými pohnutkami. Potřebou něco

 $6$  Viz konference VŠE Praha: Ekonomika a management 2003 - bez hranic. Praha: VŠE 10.-12. 9. 2003 nebo Truneček, J.: Projekt SYNERGIE - Podnik tažený znalostmi v českém prostředí. 2002–2005. Praha: VŠE 2004. Podnětné poznatky z dosavadního výzkumu VŠE Praha jsou rovněž prezentovány např. ve vědeckém časopise Acta Oeconomica Pragensia. Praha: VŠE 3/2002 – Podniková sféra před vstupem České republiky do Evropské unie, zejména příspěvky J. Srpové a M. Kubátové (s. 37–43) nebo J. Srpové a L. Kučerové (s. 98–105).

 $^7$  Ekonomickým pojetím se chápe pojetí oboru "aplikovaná ekonomika", resp. podniková ekonomika a nikoli oboru "mikroekonomie". Viz Svnek, M. a kol.: Podniková ekonomika. Praha: C. H. Beck. 2002.

získat, něčeho dosáhnout, vyzkoušet si něco, něco splnit. Dosáhnout seberealizace nebo se zbavit závislosti.

Sociologické pojetí firmy rovněž vychází z pojmu podnikání, které vymezuje jako proces vytváření blahobytu pro všechny zainteresované hledáním cesty k dokonalejšímu využití zdrojů. Vytvořením pracovních míst a příležitostí.

Právnické pojetí firmy je zcela odlišné. Firma je chápána jako označení podnikatelského subjektu, tedy jako jeho obchodní jméno. Pojítkem mezi ekonomickým pojetím firmy a právním pohledem je právnické vymezení *podnikání*, které je pojato jako soustavná činnost prováděná podnikatelem samostatně, vlastním jménem a na vlastní odpovědnost, za účelem dosažení zisku.

Jádrem podnikatelského pojetí firmy je nositel všech podstatných firemních iniciativ, tzn. podnikání – podnikatel. "Podnikání je proces vytváření čehosi jiného, čemuž náleží hodnota prostřednictvím vynakládání potřebného času a úsilí, přebírání doprovodných finančních, psychologických a společenských rizik a získávání výsledné odměny v podobě peněžního a osobního uspokojení" (Hisrich, 1996, s. 19).<sup>8</sup>

Z uvedeného plyne, že nejen v ekonomické teorii<sup>9</sup> existuje množství zorných úhlů v pojetí firmy a podnikání obecně, ale také vymezení firmy a podnikání v jiných vědních disciplínách se více či méně od výše prezentovaných pojetí výrazně odlišuje. $10$ 

Proto pojem firma je v textu této publikace užíván v obecnějším smyslu než pojmy podnikatel a podnik. Pod pojmem firma chápeme (pokud není uvedeno jinak) každý podnikatelský subjekt. Důvodem tohoto vymezení firmy je skutečnost, že z praktického a ekonomického (nikoli právnického), resp. podnikatelského pohledu nelze v některých případech jednoznačně odlišit pojmy podnikatel a podnik např. pokud jde o podnikatele bez zaměstnanců apod. Zejména v tomto a podobných případech je zcela na místě obecnější pojem firma.

### 1.3 Systémové pojetí podnikatelství

Existující situace v pojetí firmy, podniku, podnikání apod. svou nesourodostí staví studium problematiky konkurenceschopnosti, resp. konkurence firmy do velmi složité metodologické situace. Navíc nutno zdůraznit, že se nevěnujeme problemati-

<sup>8</sup> Hisrich, R. D. - Peters, M. P.: Založení a řízení nového podniku. Praha: Victoria Puplishing 1996.

Prof. R. Holman dokonce diskutuje nad pojetím současné ekonomie a konstatuje s odvoláním na Hayeka, že "...základním ekonomickým problémem není alokace, nýbrž problém koordinace – koordinace činností velkého počtu lidí s odlišnými specializovanými znalostmi." – citace ze stati "Vize a model v ekonomii" (s. 85-89) In: Ekonomické teorie a česká ekonomika. II. Sborník příspěvků ze série ekonomických seminářů. Praha: ČSE 2003.

<sup>&</sup>lt;sup>10</sup> Stručné vymezení pojetí firmy se opírá zejména o poznatky dosažené na VŠP Ostrava, např. prezentované rektorem J. Jüngrem: Bariéry rozvoje podnikání v Moravskoslezském kraji a hledání cest k jejich odstranění. Sborník. VŠP Ostrava, 2001.

ce z pohledu různých kulturních prostředí – např. středoevropská pojetí se odlišují od anglosaských nebo asijských atd. (viz např. Mole, 1995). Nabízí se tedy otázka, zda je možné najít společný základ nebo alespoň společná východiska popsaného stavu. Odpověď se pokusíme nalézt v dalším textu publikace. Jde však jen o určitý pokus o syntézu uvedených často nehomogenních pojetí firmy na přijatelné a pro tuto publikaci potřebné úrovni. Společným metodologickým východiskem synkrézy (tzn. syntézy nehomogenních jevů) je "systémové pojetí" firmy, podnikání, konkurence atd. z pohledu teorie a praxe podnikání.

Prof. Z. Pitra, člen Rady expertů České manažerské asociace, zdůrazňuje, že jedním z prvků triády podnikatelského myšlení je systémové myšlení (viz Český podnikatel..., 2004). Lze plně souhlasit s jeho názorem, že ten podnikatel či mana-<u>.</u><br>žer, který nemá jasné strategické myšlení, systémové pojetí podnikání a cílevědomě neřídí finance své firmy, nemá dispozici uspět na trhu a být konkurenceschopný. Právě proto je potřebné v současné turbulentní době věnovat větší pozornost systémovému přístupu k podnikání a řízení firem, než je tomu v podnikatelské praxi běžné.

### **Systémový přístup**

R. Holman (ČSE, 2003, s. 86–88) zdůrazňuje, že vědecké (odborné) poznání začíná preanalytickou vizí. Jde o odhalení věci v "novém světle", jde o "nápad nové myšlenky", jak svět vypadá a funguje. Na tuto vizi musí navazovat tvorba abstraktního modelu. Svět pozorujeme jako celistvý, a abychom jej pochopili, musíme jej zjednodušit. Existují však dva typy odborných (vědeckých) vizí – jednak jsou to vize jednoduchosti, jednak vize komplexnosti. Vize jednoduchosti je, dle R. Holmana, charakteristická pro naši standardní ekonomickou vědu. Téměř výlučně se opírá o *deduktivní modely*. Postup založený na vizi komplexnosti je založený na jiném postupu: složitý systém je zkoumán "rovnou tak, jaký je", aniž bychom jej struktu*rálně zjednodušovali. Místo deduktivních modelů se hledají a uplatňují modely in*tuitivní, simulace, experimenty, hrv. empirické a praxeologické postupy.<sup>11</sup>

Je zřejmé, že při zkoumání konkurenceschopnosti firem a konkurence se musíme přiklonit k vizím komplexnosti s přiměřenou mírou aplikace vizí jednoduchosti (z praktických důvodů nelze se obvykle přiklánět jednoznačně k jedné nebo druhé extrémní straně).

Jinými slovy řečeno model je fyzikální, matematické nebo symbolické znázornění zkoumaného systému. Za systém budeme považovat "účelově definovanou množinu prvků a množinu vazeb mezi nimi, které společně určují vlastnosti celku" (Habr, 1973, s. 20). Systémy mohou být podle obsahu (odrazu reality, věcné podstaty) hmotné (fyzické), nehmotné (abstraktní) a informační (viz tamtéž s. 21 a 37. viz rovněž S. M. Višněv. 1977 – především pojednání o vztahu analogií, modelů

<sup>&</sup>lt;sup>11</sup> Viz podrobněji k problematice metodologie ekonomie: Varadzin, F. – Březinová, O.: Hledání ve světě ekonomie (věda, metodologie, ekonomie). Praha: Professional Publishing 2003.